Prof. G. Ascia

# Rappresentazione collegata mediante puntatori di una lista

# Rappresentazione collegata di una lista

- Prof. G. Ascia • Gli elementi di una lista possono essere rappresentati mediante delle struct contenenti, oltre al dato associato all'elemento, un un campo che contiene l'indirizzo dell'elemento successivo della lista.
- Da un punto di vista grafico la lista L=(6,1,8,2) può essere rappresentata nel seguente modo:

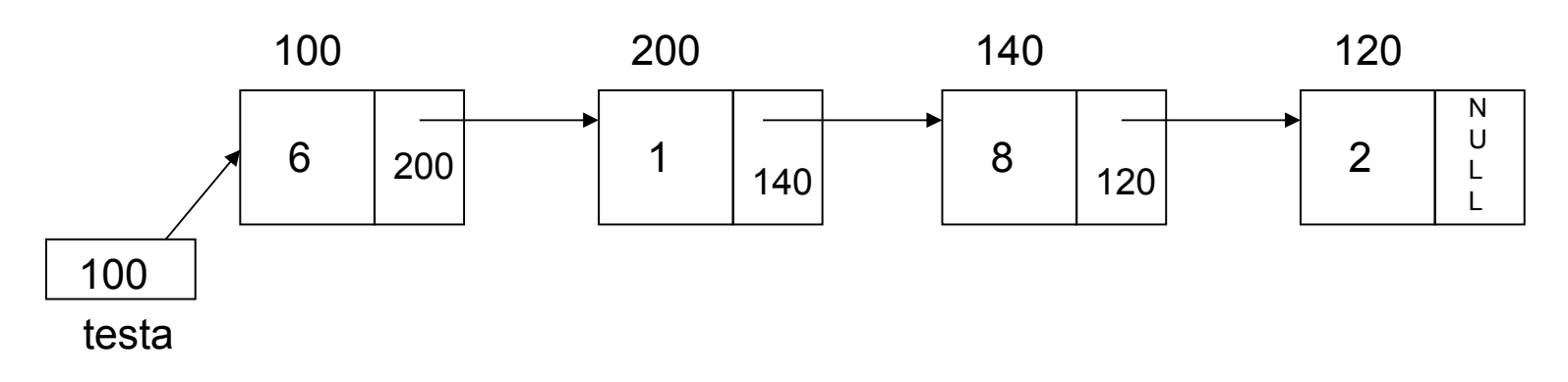

dove la variabile **testa** contiene l'indirizzo del primo elemento della lista

- Se la lista è vuota la variabile testa ha valore NULL
- L'ultimo elemento della lista ha il campo relativo al successivo elemento a NULL.

# Rappresentazione collegata di una lista

Prof. G. Ascia

• Una lista di interi all'interno di un programma C può essere rappresentata definendo la struct atomo come:

```
struct atomo
{ int dato;
   struct atomo *prossimo;
};
```
e all'interno del programma una variabile testa\_lista nel seguente modo:

```
struct atomo *testa lista=NULL;
```
#### Funzioni lista\_vuota e testa

Prof. G. Ascia • La funzione lista\_vuota restitusce 1 se il puntatore alla testa della lista ha valore 1, altrimenti 0.

```
int lista vuota( struct atomo *tl)
{
   if(tl==NULL) return 1;
   else return 0;
}
```
• La funzione testa restituisce il puntatore al primo elemento della lista.

```
struct atomo * testa (struct atomo *tl)
{
  return tl;
}
```
# Inserimento in testa

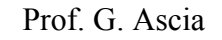

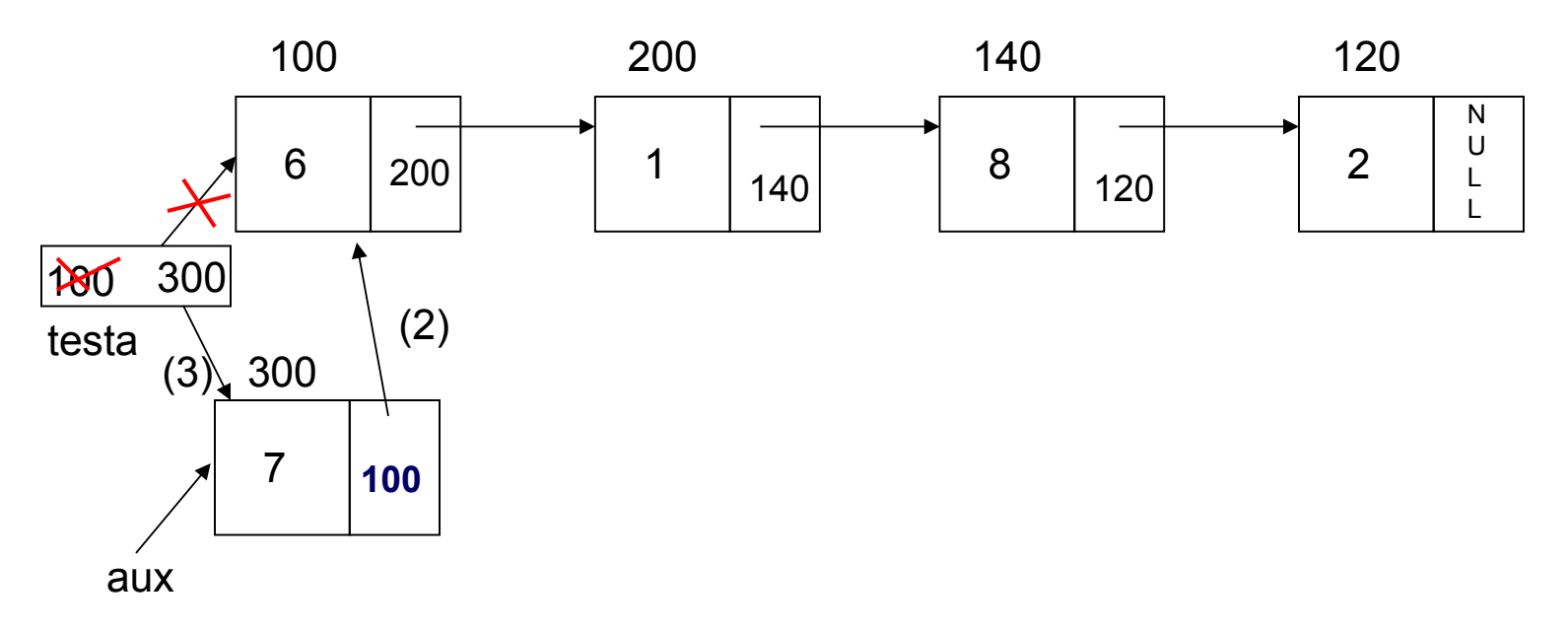

- 1) Viene creato il nuovo elemento (mediante la malloc() ) il cui indirizzo è assegnato ad aux;  $(aux=mall)\nc(sizeof(struct\ atomic{atomic})\n$
- 2) Viene assegnato ad aux->prossimo l'indirizzo del vecchio primo elemento (testa);  $($ aux->prossimo=testa)
- 3) Viene assegnato a testa l'indirizzo del nuovo primo elemento.

(testa=aux)

#### Inserimento in testa

- La funzione in\_testa inserisce l'elemento e in testa alla lista.
- Come primo parametro viene passato l'indirizzo della variabile testa\_lista ( che è il puntatore al primo elemento della lista), poiché il suo valore viene modificato all'interno della funzione.

```
void in testa (struct atomo **ptl, int e)
{ struct atomo *aux;
 aux=malloc(sizeof(struct atomo));
 if(aux) { aux->dato=e;
               aux->prossimo=*ptl;
               *ptl=aux;
 }
 else printf("Memoria esaurita\n");
}
```
# Eliminazione dalla testa della lista

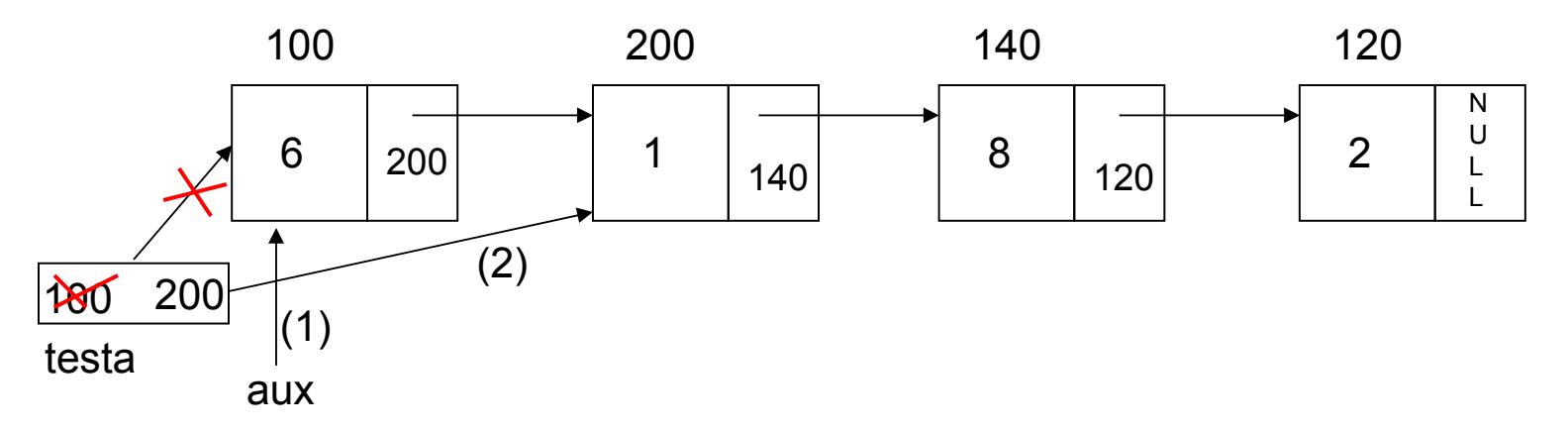

- 1) Viene copiato nella variabile aux l'indirizzo dell'elemento da eliminare**;** aux=testa;
- 2) Viene assegnato ad testa l'indirizzo dell'elemento successivo al primo; testa=testa->prossimo;
- 3) Viene liberata lamemoria occupata dall'elemento puntato da aux. free(aux);

#### Eliminazione dalla testa della lista

```
void da_testa (struct atomo **ptl)
{ struct atomo *aux;
 if(!lista_vuota(*ptl))
   {aux=*ptl;
    *ptl=aux->prossimo;
    free(aux);
   }
 else printf("La lista e' gia' vuota\n");
}
```
Prof. G. Ascia

Nell'inserimento ordinato bisogna distinguere i seguenti casi:

- 1. lista vuota: l'inserimento ordinato coincide con l'inserimento in testa;
- 2. L'elemento da inserire è più piccolo del primo elemento: l'inserimento è un inserimento in testa;
- 3. L'elemento da inserire è più grande del primo elemento: è necessario trovare la posizione all'interno della lista dove inserire il nuovo elemento;

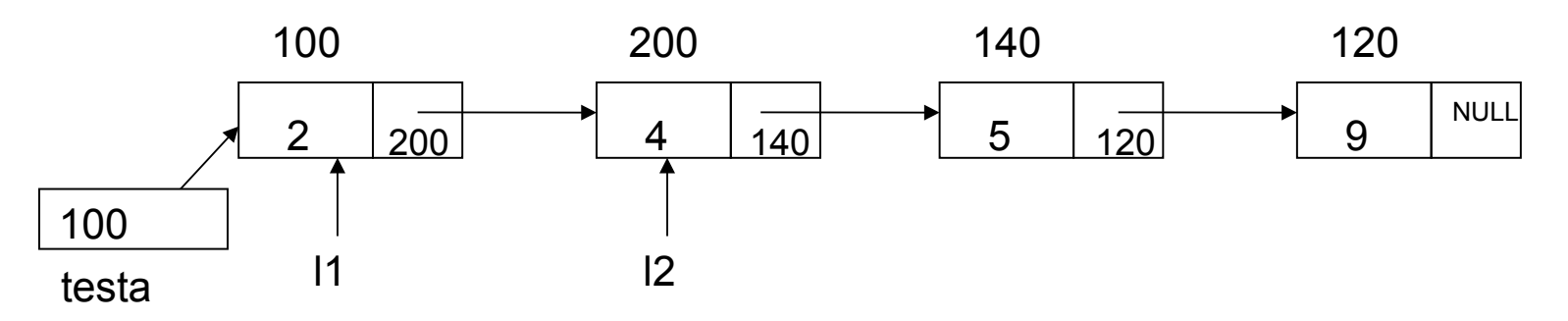

Nel caso 3, volendo inserire un elemento nella lista in modo ordinato, possiamo usare due puntatori: l1 e l2.

Inizialmente l1 punta alla testa della lista e l2 al secondo elemento

- Prof. G. Ascia • La posizione corretta dove inserire il nuovo elemento è quella in corrispondenza della quale **e** è minore del campo dato puntato da |2 ovvero se  $\epsilon < 12$ ->dato;
- Fino a quando tale condizione non è soddisfatta e l2 è diverso da NULL bisogna fare avanzare l1 e l2.
- La ricerca della posizione corretta nel caso 3 pertanto può essere codificato nel seguente modo:

```
l1=*ptl; l2=l1->prossimo;
while(12)if(e<12->dato)
        break;
 else { l1=11->prossimo;
       l2=l2->prossimo;
  }
```
Prof. G. Ascia

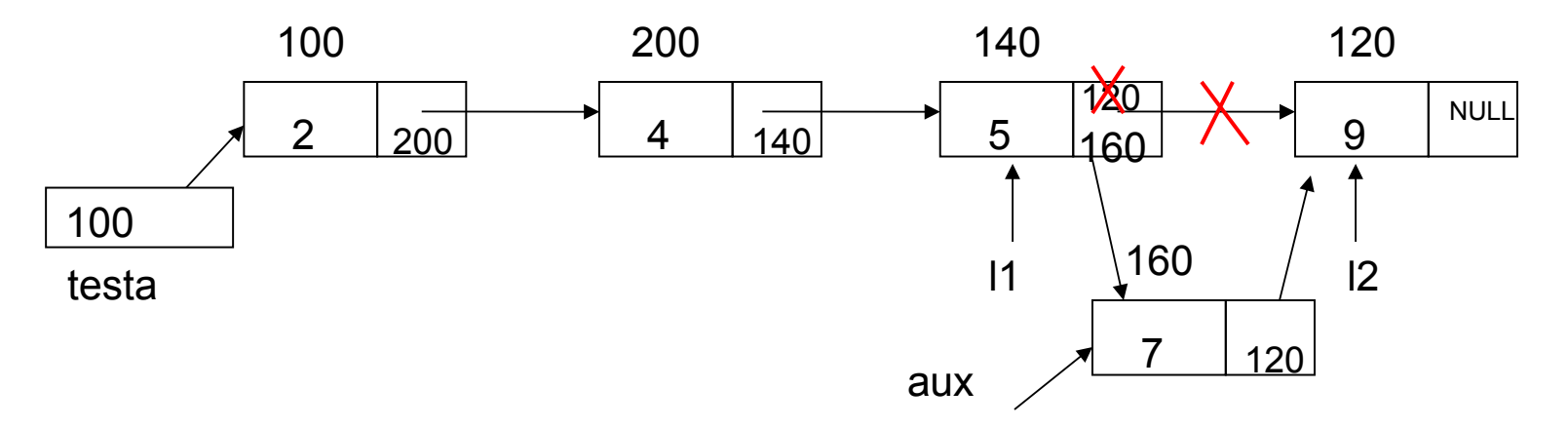

- Una volta trovata la posizione dove effettuare l'inserimento, il nuovo elemento, il cui indirizzo è nella variabile aux, viene inserito:
	- ponendo il suo campo prossimo a l2 ovvero

```
aux->prossimo=l2;
```
– assegnando al campo prossimo di l1 il valore di aux ovvero:

l1->prossimo=aux,

```
void inserimento ordinato(struct atomo **ptl, int e)
\{ struct atomo *aux, *11, *12;
   if(lista_vuota(*ptl) || e<(*ptl)->dato)
     in testa(ptl,e);
   else
   { aux=malloc(sizeof(struct atomo));
     if(aux)
     { aux->dato=e;
      l1=*ptl;
       l2=l1->prossimo;
       while(l2)
         if(e< l2->dato) 
              break;
         else { l1=l1->prossimo;
                l2=l2->prossimo;
         }
       aux->prossimo=l2;
       l1->prossimo=aux;
    }
    else printf("Memoria esaurita");
   }
```
}

Prof. G. Ascia • Anziché usare l1 e l2 possiamo usare una sola variabile l usando l al posto di l1 e l->prossimo al posto di l2.

```
void inserimento_ordinato(struct atomo **ptl, int e)
{ struct atomo *aux,*l;
  if(lista vuota(*ptl) || e\langle(*ptl)->dato)
     in testa(ptl,e);
   else
   { aux=malloc(sizeof(struct atomo));
     if(aux)
     { aux->dato=e;
      l=*ptl; while(l->prossimo)
         if(e< l->prossimo->dato)
               break;
         else l=l->prossimo;
       aux->prossimo=l->prossimo;
       l->prossimo=aux;
    }
    else printf("Memoria esaurita");
 }
```
}

# Cancellazione da una lista

Prof. G. Ascia

- Possiamo distinguere tre casi:
- 1. Lista vuota: nulla viene fatto;
- 2. Cancellazione del primo elemento: coincide con la cancellazione dalla testa di una lista;
- 3. Cancellazione di un elemento in posizione successiva: viene fatta la scansione della lista alla ricerca della posizione dell'elemento da eliminare.
- La ricerca del caso 3. può essere fatta usando due puntatori: l2 che punta all'elemento da cercare nella lista e l1 che punta all'elemento che precede quello puntato da l2.

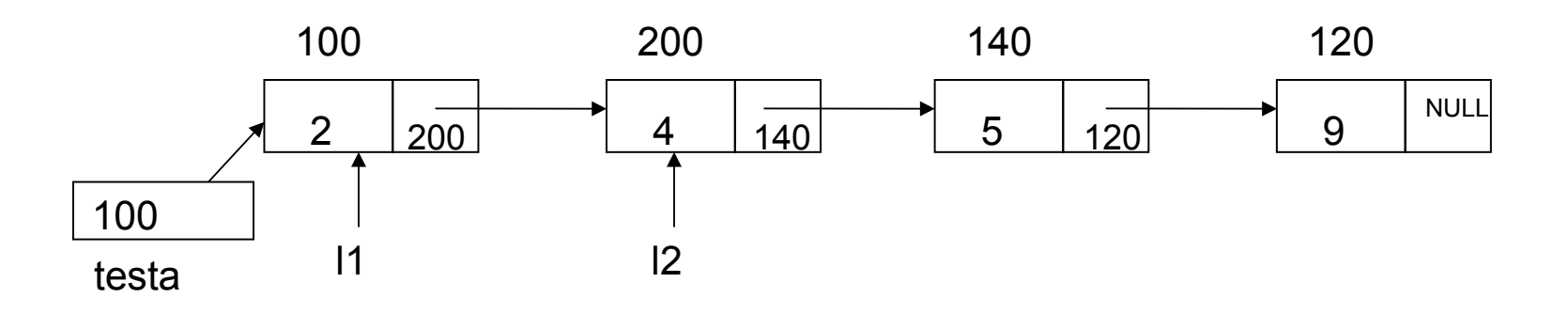

14

# Cancellazione da una lista

- La posizione dell'elemento da cancellare è quella in corrispondenza della quale  $e = 12 - >data$ ;
- Fino a quando tale condizione non è soddisfatta e l2 è diverso da NULL bisogna fare avanzare l1 e l2.
- La ricerca della posizione corretta nel caso 3 pertanto può essere codificato nel seguente modo:

```
l1=*ptl;
 l2=l1->prossimo;
while(12)if(e== 12->dato)
        break;
   else {l1=l1->prossimo;
        l2=l2->prossimo;
  }
```
# Cancellazione da una lista

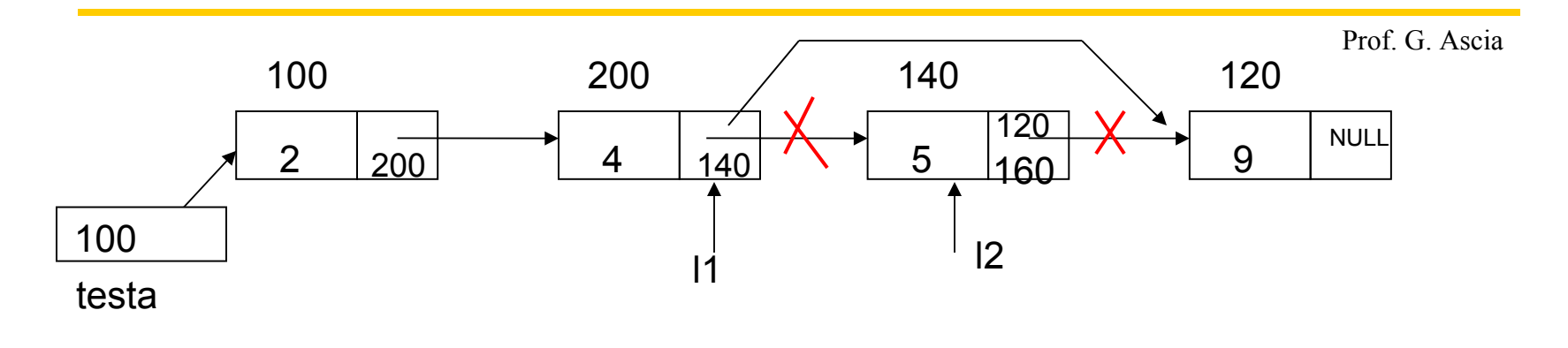

• Una volta trovata la posizione dell'elemento da eliminare, è necessario aggiornare il campo l1->pros a l2->pros ed eliminare l'elemento puntato da l2 ovvero:

```
l->prossimo=l2->prossimo;
free(12);
```
# Cancellazione di un elemento da una lista

```
void elimina (struct atomo **ptl, int e)
{ struct atomo *11, *12;if(lista vuota(*ptl)) printf("Lista vuota\n");
  else if((*ptl)->dato==e) da testa(ptl);
   else
     \{ 11 = *pt1;l2=l1->prossimo;
         while(l2)
        if(12->date==e) { l->prossimo=l2->prossimo;
             free(12);
              printf("\nEliminato\n");
              return;
            }
        else {l1=l1->prossimo;
               l2=l2->prossimo;
         }
         printf("\nNon e' presente\n");
    }
}
```
# Cancellazione di un elemento da una lista

Prof. G. Ascia • Anziché usare l1 e l2 possiamo usare una sola variabile l usando l al posto di l1 e l->prossimo al posto di l2

```
void elimina (struct atomo **ptl, int e)
{ struct atomo *aux,*l;
  if(lista vuota(*ptl)) printf("Lista vuota\n");
  else if((*ptl)->dato==e) da testa(ptl);
   else
     \{ l=*ptl;
         while(l->prossimo)
         if(l->prossimo->dato==e)
            { aux=l->prossimo;
              l->prossimo=aux->prossimo;
              free(aux);
              printf("\nEliminato\n");
              return;
         }
         else l=l->prossimo;
         printf("\nNon e' presente\n");
    }
}
```